## **GENERAL STEPS FOR LEAD SAMPLING DATA SUBMISSION**

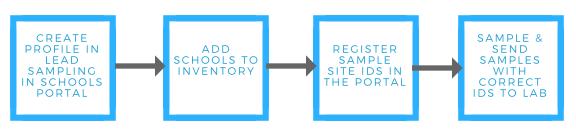

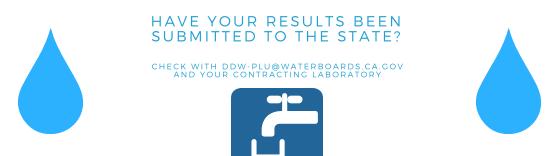